# **Planetary Data System**

# **PDS-NSSDC Interface Test Report Test Phase III**

**January 9, 2006** 

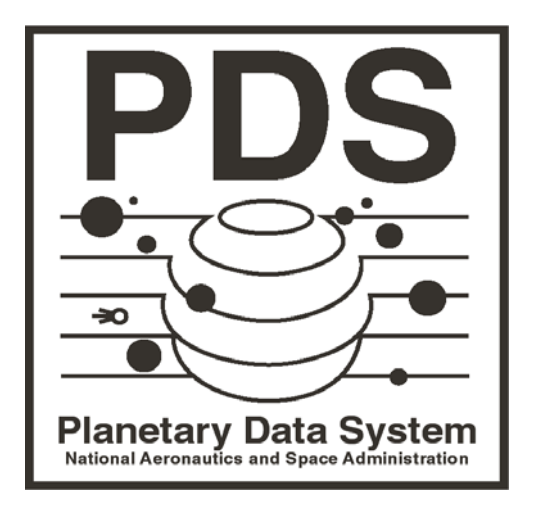

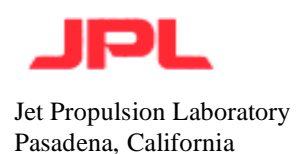

# **Test Summary**

This document details the test report for Phase III of the PDS-NSSDC Interface Test Plan (Version 1.1, January 3, 2006). This test was conducted between the dates of December 12, 2005 to January 9, 2006. Below is a summary for each of the steps defined in the test plan. The details of the test can be found in the Test Detail section.

# *Create AIP*

The AIP corresponding to the selected volume was created successfully utilizing the MPGA software. Creation of the AIP took approximately 240 minutes. The volume is approximately 1.4 gigabytes in size.

# *Transfer AIP*

The AIP was successfully transferred to NSSDC via FTP. The AIP and its log file were placed into a single tar file prior to the transfer. The AIP took approximately 55 minutes (410 Kilobytes/second) to transfer. The NSSDC staff was notified via e-mail regarding the successful transfer:

Date: Mon, 19 Dec 2005 09:41:06 -0800 From: Sean Hardman <Sean.Hardman@jpl.nasa.gov> Subject: New AIP Package To: mccaslin@mail630.gsfc.nasa.gov Cc: dave.williams@gsfc.nasa.gov, Sean Hardman <Sean.Hardman@jpl.nasa.gov> Original-recipient: rfc822;shardman@mail.jpl.nasa.gov

Pat,

The third test contains a single AIP this time, but it is pretty big at about 1.4 GB. Where one of the last AIPs contained multiple data sets in a single volume, this AIP contains one data set across multiple volumes. I don't know if it matters to your code but at least I can say that I tested this scenario. The data set is as follows:

GO-J-NIMS-2-EDR-V2.0

I had problems getting your FTP server to accept an "ls" command today but I believe the TAR file is out there and is named:

PDS\_AIP\_galileo\_nims\_cubes.tar

I figure that after we finish this test I will schedule a telecon in January where we can discuss the results and our future plans.

Thanks, Sean

# *Retrieve and Store AIP*

This step is performed by NSSDC staff at the NSSDC. The following e-mail was received from Pat McCaslin regarding the process performed at the NSSDC:

Date: Mon, 09 Jan 2006 13:50:08 -0500 From: Patrick McCaslin <mccaslin@mail630.gsfc.nasa.gov> Subject: RE: New AIP Package To: 'Sean Hardman' <Sean.Hardman@jpl.nasa.gov> Cc: dave.williams@gsfc.nasa.gov X-JPL-spam-score: 0.00% Original-recipient: rfc822;shardman@mail.jpl.nasa.gov

Hi Sean,

Sorry for the delay. I didn't get to this before Christmas and was out last week. I just completed working with this AIP. The AIP was verified with the MPGA extractor utility and writtten to DLT. The AIP was then retrieved from tape and is now located in the directory where you deposited the tar file.

Pat

# *Request and Transfer AIP*

Following the notification via e-mail from the previous step, the AIP was successfully transferred from NSSDC via FTP. The AIP took approximately 75 minutes (310 Kilobytes/second) to transfer.

# *Retrieve and Verify AIP*

The AIP was successfully extracted into its original volume structure. Checksum reports were generated against the extracted volume structure and compared against the original checksum reports. The reports were identical marking the successful completion of the test.

# **Test Detail**

# **GALILEO NIMS CUBES DATA SET TEST**

#### **Gathering checksum values of original data set**

[mdc@starburst bin]\$ cd OUTPUT [mdc@starburst OUTPUT]\$ ls as2004\_0001 mex mgst\_1230 mgst\_1232 retrieved\_data vg\_1501 [mdc@starburst OUTPUT]\$ mkdir galileo\_nims [mdc@starburst OUTPUT]\$ pwd /home/mdc/mpga\_v2/bin/OUTPUT [mdc@starburst OUTPUT]\$ cd [mdc@starburst mdc]\$ cd /data [mdc@starburst data]\$ cd go-j-nims-2-edr-v2.0/  $\left[\text{mdc@starburst go-i-nims-2-edr-v2.0}\right]\$  md5sum  $*$  > /home/mdc/mpga\_v2/bin/OUTPUT/galileo\_nims/checksum\_level1\_orig.out md5sum: go\_1005: Is a directory md5sum: go\_1006: Is a directory md5sum: go\_1007: Is a directory md5sum: go\_1008: Is a directory [mdc@starburst go-j-nims-2-edr-v2.0]\$ md5sum \*/\* > /home/mdc/mpga\_v2/bin/OUTPUT/galileo\_nims/checksum\_level2\_orig.out md5sum: go\_1005/calib: Is a directory md5sum: go\_1005/callisto: Is a directory md5sum: go\_1005/catalog: Is a directory md5sum: go\_1005/corrupt: Is a directory md5sum: go\_1005/document: Is a directory md5sum: go\_1005/europa: Is a directory md5sum: go\_1005/fltcal: Is a directory md5sum: go\_1005/ganymede: Is a directory md5sum: go\_1005/geometry: Is a directory md5sum: go\_1005/index: Is a directory md5sum: go\_1005/io: Is a directory md5sum: go\_1005/jupiter: Is a directory md5sum: go\_1005/label: Is a directory md5sum: go\_1005/misc: Is a directory md5sum: go\_1005/software: Is a directory md5sum: go\_1006/calib: Is a directory md5sum: go\_1006/callisto: Is a directory md5sum: go\_1006/catalog: Is a directory md5sum: go\_1006/corrupt: Is a directory md5sum: go\_1006/document: Is a directory md5sum: go\_1006/europa: Is a directory md5sum: go\_1006/fltcal: Is a directory

md5sum: go\_1006/ganymede: Is a directory md5sum: go\_1006/geometry: Is a directory md5sum: go\_1006/index: Is a directory md5sum: go\_1006/io: Is a directory md5sum: go\_1006/jupiter: Is a directory md5sum: go\_1006/label: Is a directory md5sum: go\_1006/misc: Is a directory md5sum: go\_1006/software: Is a directory md5sum: go\_1007/calib: Is a directory md5sum: go\_1007/callisto: Is a directory md5sum: go\_1007/catalog: Is a directory md5sum: go\_1007/corrupt: Is a directory md5sum: go\_1007/document: Is a directory md5sum: go\_1007/europa: Is a directory md5sum: go\_1007/fltcal: Is a directory md5sum: go\_1007/geometry: Is a directory md5sum: go\_1007/index: Is a directory md5sum: go\_1007/io: Is a directory md5sum: go\_1007/jupiter: Is a directory md5sum: go\_1007/label: Is a directory md5sum: go\_1007/software: Is a directory md5sum: go\_1008/CALIB: Is a directory md5sum: go\_1008/CALLISTO: Is a directory md5sum: go\_1008/CATALOG: Is a directory md5sum: go\_1008/CORRUPT: Is a directory md5sum: go\_1008/DOCUMENT: Is a directory md5sum: go\_1008/EUROPA: Is a directory md5sum: go\_1008/FLTCAL: Is a directory md5sum: go\_1008/GANYMEDE: Is a directory md5sum: go\_1008/GEOMETRY: Is a directory md5sum: go\_1008/INDEX: Is a directory md5sum: go\_1008/IO: Is a directory md5sum: go\_1008/JUPITER: Is a directory md5sum: go\_1008/LABEL: Is a directory md5sum: go\_1008/SOFTWARE: Is a directory [mdc@starburst go-j-nims-2-edr-v2.0]\$ [mdc@starburst go-j-nims-2-edr-v2.0]\$ md5sum \*/\*/\* > /home/mdc/mpga\_v2/bin/OUTPUT/galileo\_nims/checksum\_level3\_orig.out md5sum: go\_1005/callisto/edr: Is a directory md5sum: go\_1005/callisto/spike: Is a directory md5sum: go\_1005/callisto/vic: Is a directory md5sum: go\_1005/corrupt/edr: Is a directory md5sum: go\_1005/corrupt/vic: Is a directory md5sum: go\_1005/document/c3nimsgd: Is a directory md5sum: go\_1005/document/e4nimsgd: Is a directory md5sum: go\_1005/document/g1nimsgd: Is a directory

md5sum: go\_1005/document/g2nimsgd: Is a directory md5sum: go\_1005/document/j0nimsgd: Is a directory md5sum: go\_1005/document/nimsinst: Is a directory md5sum: go\_1005/document/x0nimsgd: Is a directory md5sum: go\_1005/europa/edr: Is a directory md5sum: go\_1005/europa/spike: Is a directory md5sum: go\_1005/europa/vic: Is a directory md5sum: go\_1005/fltcal/edr: Is a directory md5sum: go\_1005/fltcal/vic: Is a directory md5sum: go\_1005/ganymede/edr: Is a directory md5sum: go\_1005/ganymede/spike: Is a directory md5sum: go\_1005/ganymede/vic: Is a directory md5sum: go\_1005/io/edr: Is a directory md5sum: go\_1005/io/vic: Is a directory md5sum: go\_1005/jupiter/edr: Is a directory md5sum: go\_1005/jupiter/vic: Is a directory md5sum: go\_1005/misc/edr: Is a directory md5sum: go\_1005/misc/vic: Is a directory md5sum: go\_1006/callisto/edr: Is a directory md5sum: go\_1006/callisto/spike: Is a directory md5sum: go\_1006/callisto/vic: Is a directory md5sum: go\_1006/corrupt/edr: Is a directory md5sum: go\_1006/corrupt/vic: Is a directory md5sum: go\_1006/document/10nimsgd: Is a directory md5sum: go\_1006/document/11nimsgd: Is a directory md5sum: go\_1006/document/c9nimsgd: Is a directory md5sum: go\_1006/document/e6nimsgd: Is a directory md5sum: go\_1006/document/g7nimsgd: Is a directory md5sum: go\_1006/document/g8nimsgd: Is a directory md5sum: go\_1006/document/nimsinst: Is a directory md5sum: go\_1006/europa/edr: Is a directory md5sum: go\_1006/europa/spike: Is a directory md5sum: go\_1006/europa/vic: Is a directory md5sum: go\_1006/fltcal/edr: Is a directory md5sum: go\_1006/fltcal/vic: Is a directory md5sum: go\_1006/ganymede/edr: Is a directory md5sum: go\_1006/ganymede/spike: Is a directory md5sum: go\_1006/ganymede/vic: Is a directory md5sum: go\_1006/io/edr: Is a directory md5sum: go\_1006/io/vic: Is a directory md5sum: go\_1006/jupiter/edr: Is a directory md5sum: go\_1006/jupiter/vic: Is a directory md5sum: go\_1006/misc/edr: Is a directory md5sum: go\_1006/misc/vic: Is a directory md5sum: go\_1007/callisto/edr: Is a directory md5sum: go\_1007/callisto/spike: Is a directory

md5sum: go\_1007/callisto/vic: Is a directory md5sum: go\_1007/corrupt/edr: Is a directory md5sum: go\_1007/corrupt/vic: Is a directory md5sum: go\_1007/document/12nimsgd: Is a directory md5sum: go\_1007/document/14nimsgd: Is a directory md5sum: go\_1007/document/15nimsgd: Is a directory md5sum: go\_1007/document/16nimsgd: Is a directory md5sum: go\_1007/document/17nimsgd: Is a directory md5sum: go\_1007/document/18nimsgd: Is a directory md5sum: go\_1007/document/19nimsgd: Is a directory md5sum: go\_1007/document/20nimsgd: Is a directory md5sum: go\_1007/document/21nimsgd: Is a directory md5sum: go\_1007/document/22nimsgd: Is a directory md5sum: go\_1007/document/24nimsgd: Is a directory md5sum: go\_1007/document/25nimsgd: Is a directory md5sum: go\_1007/document/nimsinst: Is a directory md5sum: go\_1007/europa/edr: Is a directory md5sum: go\_1007/europa/spike: Is a directory md5sum: go\_1007/europa/vic: Is a directory md5sum: go\_1007/fltcal/edr: Is a directory md5sum: go\_1007/fltcal/vic: Is a directory md5sum: go\_1007/io/edr: Is a directory md5sum: go\_1007/io/vic: Is a directory md5sum: go\_1007/jupiter/edr: Is a directory md5sum: go\_1007/jupiter/vic: Is a directory md5sum: go\_1008/CALLISTO/EDR: Is a directory md5sum: go\_1008/CALLISTO/VIC: Is a directory md5sum: go\_1008/DOCUMENT/26NIMSGD: Is a directory md5sum: go\_1008/DOCUMENT/27NIMSGD: Is a directory md5sum: go\_1008/DOCUMENT/28NIMSGD: Is a directory md5sum: go\_1008/DOCUMENT/29NIMSGD: Is a directory md5sum: go\_1008/DOCUMENT/30NIMSGD: Is a directory md5sum: go\_1008/DOCUMENT/31NIMSGD: Is a directory md5sum: go\_1008/DOCUMENT/32NIMSGD: Is a directory md5sum: go\_1008/DOCUMENT/33NIMSGD: Is a directory md5sum: go\_1008/DOCUMENT/NIMSINST: Is a directory md5sum: go\_1008/EUROPA/EDR: Is a directory md5sum: go\_1008/EUROPA/VIC: Is a directory md5sum: go\_1008/FLTCAL/EDR: Is a directory md5sum: go\_1008/FLTCAL/VIC: Is a directory md5sum: go\_1008/GANYMEDE/EDR: Is a directory md5sum: go\_1008/GANYMEDE/VIC: Is a directory md5sum: go\_1008/IO/EDR: Is a directory md5sum: go\_1008/IO/VIC: Is a directory md5sum: go\_1008/JUPITER/EDR: Is a directory md5sum: go\_1008/JUPITER/VIC: Is a directory

[mdc@starburst go-j-nims-2-edr-v2.0]\$ [mdc@starburst go-j-nims-2-edr-v2.0]\$ md5sum \*/\*/\*/\* > /home/mdc/mpga\_v2/bin/OUTPUT/galileo\_nims/checksum\_level4\_orig.out [mdc@starburst go-j-nims-2-edr-v2.0]\$ md5sum \*/\*/\*/\*/\* > /home/mdc/mpga\_v2/bin/OUTPUT/galileo\_nims/checksum\_level5\_orig.out md5sum: \*/\*/\*/\*/\*: No such file or directory [mdc@starburst go-j-nims-2-edr-v2.0]\$

# **Create the AIP Package**

[mdc@starburst go-j-nims-2-edr-v2.0]\$ cd /home/mdc/mpga\_v2/bin [mdc@starburst bin]\$ ./COMMANDS/PDS-PACKAGE-GENERATOR.v2.interactive

Welcome to the simple MPGA interactive calling program.

The current Directory to Package is:

lrwxrwxrwx 1 mdc users 17 Nov 21 13:11 STAGE\_DIR -> /data/as2004\_0001

Please enter a new directory, or hit return to keep the current one:

/data/go-j-nims-2-edr-v2.0

data="/data/go-j-nims-2-edr-v2.0 " (one-less=30) (last-char=a)

Going to call the program and package the directory: "/data/go-j-nims-2-edr-v2.0"

Calling: "/bin/rm STAGE\_DIR ; /bin/ln -s /data/go-j-nims-2-edr-v2.0 STAGE\_DIR"

Calling: "./COMMANDS/PDS-PACKAGE-GENERATOR.batch"

Program called in Background - Check .log, .diag, and SUCCESS or FAILURE message to screen

[mdc@starburst bin]\$ [mdc@starburst bin]\$ ps -ef | grep MPGA mdc 1901 1900 0 12:50 pts/6 00:00:00 ./MPGA-launch -workdir=./MPGA\_WORKING\_DIR/ setup=PDS-PACKAGE-GENERATOR.v2.setup -input=./INPUT\_LISTS/pds\_MPGA\_DEMO-2.lst mlst\_tspec=./TEMPLATE\_SPEC/PDS-PACKAGE-GENERATOR.v2.mlst.tspec agen\_tspec=./TEMPLATE\_SPEC/PDS-PACKAGE-GENERATOR.v2.agen.tspec -output=out-PDS-PACKAG

mdc 1902 1901 0 12:50 pts/6 00:00:00 [MPGA-makelist <defunct>] mdc 1903 1 0 12:50 ? 00:00:00 ./MPGA-makelist mdc 1908 32339 0 12:51 pts/6 00:00:00 grep MPGA [mdc@starburst bin]\$

### **PROGRAM OUTPUT**

[mdc@starburst bin]\$ SUCCESS

real 240m1.941s user 0m0.050s sys 0m0.020s

[mdc@starburst bin]\$

**Output files created in /bin directory:** 

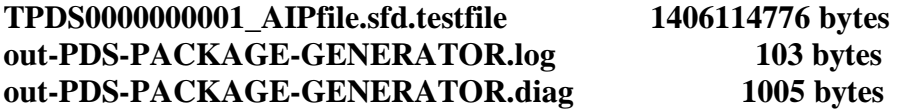

[mdc@starburst bin]\$ more out-PDS-PACKAGE-GENERATOR.log

TPDS0000000001 0 AIPGEN-P\_OK PASS: packaged "TPDS0000000001\_AIPfile.sfd.testfile" 1406114776 6ab620f4

[mdc@starburst bin]\$ more out-PDS-PACKAGE-GENERATOR.diag

DMLST NOTE: Started module "local:./MPGA-makelist"

\* DMLST NOTE: Processed 2969 Files in 1 AIP(s) in 119 sec

\* VERBOSE: init registry, SRVR: dbase file="./MPGA\_WORKING\_DIR/srv\_dbaseobj\_XXXXXX"

\* VERBOSE: init registry, client: dbase file="./MPGA\_WORKING\_DIR/fsget\_dbaseobj\_XXXXXX"

\* AIPGEN NOTE: maplist attribute "PROCESS\_DESIGNATOR" link not mapped to input ISD attributes

AIPGEN NOTE: key link struct to input ISD externally-supplied crc attribute not found and therefore will not be validated against the staging source

files

TPDS0000000001 0 AIPGEN-P\_OK PASS: packaged "TPDS0000000001\_AIPfile.sfd.testfile" 1406114776 6ab620f4

0 AIPGEN-P\_IREP PASS: INTERIM REPORT - PROCESSED ~1401035873 MORE BYTES (1.401036e+09 TOTAL) IN ~14281 SECs (14281 TOTAL) INTO ~1406114776 MORE PACKAGE BYTES (1.406115e+09 TOTAL) AT 98 KBYTES/SEC (98.1 TOTAL)

0 AIPGEN-P\_TREP PASS: FINAL REPORT - PROCESSED 1 FILES FOR 1.401036e+09 TOTAL BYTES IN 14281 SECs INTO 1.406115e+09 PACKAGE BYTES AT 98.105 KBYTES/SEC [mdc@starburst bin]\$

#### **AIP EXTRACTION UTILITY TEST**

[mdc@starburst bin]\$ [mdc@starburst bin]\$ [mdc@starburst bin]\$ ./COMMANDS/PDS-PACKAGE-GENERATOR.v2.splitter.cmd [mdc@starburst bin]\$ [mdc@starburst bin]\$ tail -f out-PDS-PACKAGE-GENERATOR.splitter.diag \* VERBOSE: init registry, SRVR: dbase file="./MPGA\_WORKING\_DIR/srv\_dbaseobj\_XXXXXX" \* Splitter Started and Initialized:

Accessing AIPs...

…

TPDS0000000001.dat.dir/go\_1008/LABEL/LABINFO.TXT TPDS0000000001.dat.dir/go\_1008/SOFTWARE/ TPDS0000000001.dat.dir/go\_1008/SOFTWARE/SOFTINFO.TXT TPDS0000000001 0 SPL PASS: "./TPDS0000000001\_AIPfile.sfd.testfile" into "./OUTPUT/TPDS0000000001.dat.tar" and "./OUTPUT/TPDS0000000001.att" \* SPL NOTE: module "local:./MPGA-splitter" completely processed 1 out of 1 AIPs in 710 (secs)

### **PROGRAM OUTPUT**

#### **SUCCESS**

…

real 11m50.202s user 0m0.040s sys 0m0.960s

**4 Output files created:** 

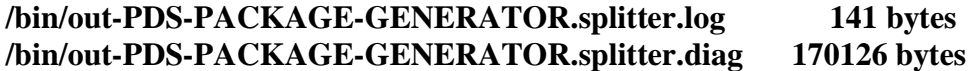

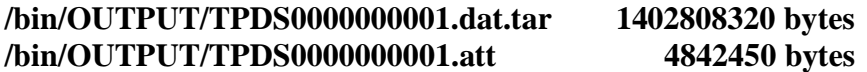

#### **Untar the file, TPDS0000000001.dat.tar, to retrieve the AIP contents**

[mdc@starburst bin]\$ cd OUTPUT/ [mdc@starburst OUTPUT]\$ pwd /home/mdc/mpga\_v2/bin/OUTPUT [mdc@starburst OUTPUT]\$ time tar –xvf TPDS0000000001.dat.tar

TPDS0000000001.dat.dir/go\_1008/LABEL/ TPDS0000000001.dat.dir/go\_1008/LABEL/EDRDATA2.FMT TPDS0000000001.dat.dir/go\_1008/LABEL/EDRHDR2.FMT TPDS0000000001.dat.dir/go\_1008/LABEL/LABINFO.TXT TPDS0000000001.dat.dir/go\_1008/SOFTWARE/ TPDS0000000001.dat.dir/go\_1008/SOFTWARE/SOFTINFO.TXT

real 1m31.187s user  $0m0.140s$ sys 0m13.790s

### **Files inside AIP package are inside /bin/OUTPUT/TPDS0000000001.dat.dir**

#### **Gather checksum values for every file in this directory**

[mdc@starburst OUTPUT]\$ cd TPDS0000000001.dat.dir/ [mdc@starburst TPDS0000000001.dat.dir]\$ md5sum \* > ../galileo\_nims/checksum\_level1\_mpga.out md5sum: go\_1005: Is a directory md5sum: go\_1006: Is a directory md5sum: go\_1007: Is a directory md5sum: go\_1008: Is a directory [mdc@starburst TPDS0000000001.dat.dir]\$ md5sum \*/\* > ../galileo\_nims/checksum\_level2\_mpga.out md5sum: go\_1005/calib: Is a directory md5sum: go\_1005/callisto: Is a directory md5sum: go\_1005/catalog: Is a directory md5sum: go\_1005/corrupt: Is a directory md5sum: go\_1005/document: Is a directory md5sum: go\_1005/europa: Is a directory md5sum: go\_1005/fltcal: Is a directory md5sum: go\_1005/ganymede: Is a directory md5sum: go\_1005/geometry: Is a directory md5sum: go\_1005/index: Is a directory md5sum: go\_1005/io: Is a directory md5sum: go\_1005/jupiter: Is a directory md5sum: go\_1005/label: Is a directory md5sum: go\_1005/misc: Is a directory md5sum: go\_1005/software: Is a directory md5sum: go\_1006/calib: Is a directory md5sum: go\_1006/callisto: Is a directory md5sum: go\_1006/catalog: Is a directory md5sum: go\_1006/corrupt: Is a directory md5sum: go\_1006/document: Is a directory md5sum: go\_1006/europa: Is a directory md5sum: go\_1006/fltcal: Is a directory md5sum: go\_1006/ganymede: Is a directory

md5sum: go\_1006/geometry: Is a directory md5sum: go\_1006/index: Is a directory md5sum: go\_1006/io: Is a directory md5sum: go\_1006/jupiter: Is a directory md5sum: go\_1006/label: Is a directory md5sum: go\_1006/misc: Is a directory md5sum: go\_1006/software: Is a directory md5sum: go\_1007/calib: Is a directory md5sum: go\_1007/callisto: Is a directory md5sum: go\_1007/catalog: Is a directory md5sum: go\_1007/corrupt: Is a directory md5sum: go\_1007/document: Is a directory md5sum: go\_1007/europa: Is a directory md5sum: go\_1007/fltcal: Is a directory md5sum: go\_1007/geometry: Is a directory md5sum: go\_1007/index: Is a directory md5sum: go\_1007/io: Is a directory md5sum: go\_1007/jupiter: Is a directory md5sum: go\_1007/label: Is a directory md5sum: go\_1007/software: Is a directory md5sum: go\_1008/CALIB: Is a directory md5sum: go\_1008/CALLISTO: Is a directory md5sum: go\_1008/CATALOG: Is a directory md5sum: go\_1008/CORRUPT: Is a directory md5sum: go\_1008/DOCUMENT: Is a directory md5sum: go\_1008/EUROPA: Is a directory md5sum: go\_1008/FLTCAL: Is a directory md5sum: go\_1008/GANYMEDE: Is a directory md5sum: go\_1008/GEOMETRY: Is a directory md5sum: go\_1008/INDEX: Is a directory md5sum: go\_1008/IO: Is a directory md5sum: go\_1008/JUPITER: Is a directory md5sum: go\_1008/LABEL: Is a directory md5sum: go\_1008/SOFTWARE: Is a directory [mdc@starburst TPDS0000000001.dat.dir]\$ [mdc@starburst TPDS0000000001.dat.dir]\$ md5sum \*/\*/\* > ../galileo\_nims/checksum\_level3\_mpga.out md5sum: go\_1005/callisto/edr: Is a directory md5sum: go\_1005/callisto/spike: Is a directory md5sum: go\_1005/callisto/vic: Is a directory md5sum: go\_1005/corrupt/edr: Is a directory md5sum: go\_1005/corrupt/vic: Is a directory md5sum: go\_1005/document/c3nimsgd: Is a directory md5sum: go\_1005/document/e4nimsgd: Is a directory md5sum: go\_1005/document/g1nimsgd: Is a directory md5sum: go\_1005/document/g2nimsgd: Is a directory md5sum: go\_1005/document/j0nimsgd: Is a directory

md5sum: go\_1005/document/nimsinst: Is a directory md5sum: go\_1005/document/x0nimsgd: Is a directory md5sum: go\_1005/europa/edr: Is a directory md5sum: go\_1005/europa/spike: Is a directory md5sum: go\_1005/europa/vic: Is a directory md5sum: go\_1005/fltcal/edr: Is a directory md5sum: go\_1005/fltcal/vic: Is a directory md5sum: go\_1005/ganymede/edr: Is a directory md5sum: go\_1005/ganymede/spike: Is a directory md5sum: go\_1005/ganymede/vic: Is a directory md5sum: go\_1005/io/edr: Is a directory md5sum: go\_1005/io/vic: Is a directory md5sum: go\_1005/jupiter/edr: Is a directory md5sum: go\_1005/jupiter/vic: Is a directory md5sum: go\_1005/misc/edr: Is a directory md5sum: go\_1005/misc/vic: Is a directory md5sum: go\_1006/callisto/edr: Is a directory md5sum: go\_1006/callisto/spike: Is a directory md5sum: go\_1006/callisto/vic: Is a directory md5sum: go\_1006/corrupt/edr: Is a directory md5sum: go\_1006/corrupt/vic: Is a directory md5sum: go\_1006/document/10nimsgd: Is a directory md5sum: go\_1006/document/11nimsgd: Is a directory md5sum: go\_1006/document/c9nimsgd: Is a directory md5sum: go\_1006/document/e6nimsgd: Is a directory md5sum: go\_1006/document/g7nimsgd: Is a directory md5sum: go\_1006/document/g8nimsgd: Is a directory md5sum: go\_1006/document/nimsinst: Is a directory md5sum: go\_1006/europa/edr: Is a directory md5sum: go\_1006/europa/spike: Is a directory md5sum: go\_1006/europa/vic: Is a directory md5sum: go\_1006/fltcal/edr: Is a directory md5sum: go\_1006/fltcal/vic: Is a directory md5sum: go\_1006/ganymede/edr: Is a directory md5sum: go\_1006/ganymede/spike: Is a directory md5sum: go\_1006/ganymede/vic: Is a directory md5sum: go\_1006/io/edr: Is a directory md5sum: go\_1006/io/vic: Is a directory md5sum: go\_1006/jupiter/edr: Is a directory md5sum: go\_1006/jupiter/vic: Is a directory md5sum: go\_1006/misc/edr: Is a directory md5sum: go\_1006/misc/vic: Is a directory md5sum: go\_1007/callisto/edr: Is a directory md5sum: go\_1007/callisto/spike: Is a directory md5sum: go\_1007/callisto/vic: Is a directory md5sum: go\_1007/corrupt/edr: Is a directory

md5sum: go\_1007/corrupt/vic: Is a directory md5sum: go\_1007/document/12nimsgd: Is a directory md5sum: go\_1007/document/14nimsgd: Is a directory md5sum: go\_1007/document/15nimsgd: Is a directory md5sum: go\_1007/document/16nimsgd: Is a directory md5sum: go\_1007/document/17nimsgd: Is a directory md5sum: go\_1007/document/18nimsgd: Is a directory md5sum: go\_1007/document/19nimsgd: Is a directory md5sum: go\_1007/document/20nimsgd: Is a directory md5sum: go\_1007/document/21nimsgd: Is a directory md5sum: go\_1007/document/22nimsgd: Is a directory md5sum: go\_1007/document/24nimsgd: Is a directory md5sum: go\_1007/document/25nimsgd: Is a directory md5sum: go\_1007/document/nimsinst: Is a directory md5sum: go\_1007/europa/edr: Is a directory md5sum: go\_1007/europa/spike: Is a directory md5sum: go\_1007/europa/vic: Is a directory md5sum: go\_1007/fltcal/edr: Is a directory md5sum: go\_1007/fltcal/vic: Is a directory md5sum: go\_1007/io/edr: Is a directory md5sum: go\_1007/io/vic: Is a directory md5sum: go\_1007/jupiter/edr: Is a directory md5sum: go\_1007/jupiter/vic: Is a directory md5sum: go\_1008/CALLISTO/EDR: Is a directory md5sum: go\_1008/CALLISTO/VIC: Is a directory md5sum: go\_1008/DOCUMENT/26NIMSGD: Is a directory md5sum: go\_1008/DOCUMENT/27NIMSGD: Is a directory md5sum: go\_1008/DOCUMENT/28NIMSGD: Is a directory md5sum: go\_1008/DOCUMENT/29NIMSGD: Is a directory md5sum: go\_1008/DOCUMENT/30NIMSGD: Is a directory md5sum: go\_1008/DOCUMENT/31NIMSGD: Is a directory md5sum: go\_1008/DOCUMENT/32NIMSGD: Is a directory md5sum: go\_1008/DOCUMENT/33NIMSGD: Is a directory md5sum: go\_1008/DOCUMENT/NIMSINST: Is a directory md5sum: go\_1008/EUROPA/EDR: Is a directory md5sum: go\_1008/EUROPA/VIC: Is a directory md5sum: go\_1008/FLTCAL/EDR: Is a directory md5sum: go\_1008/FLTCAL/VIC: Is a directory md5sum: go\_1008/GANYMEDE/EDR: Is a directory md5sum: go\_1008/GANYMEDE/VIC: Is a directory md5sum: go\_1008/IO/EDR: Is a directory md5sum: go\_1008/IO/VIC: Is a directory md5sum: go\_1008/JUPITER/EDR: Is a directory md5sum: go\_1008/JUPITER/VIC: Is a directory [mdc@starburst TPDS0000000001.dat.dir]\$

```
[mdc@starburst TPDS0000000001.dat.dir]$ md5sum */*/*/* > 
../galileo_nims/checksum_level4_mpga.out 
[mdc@starburst TPDS0000000001.dat.dir]$ 
[mdc@starburst TPDS0000000001.dat.dir]$ md5sum */*/*/*/* > 
../galileo_nims/checksum_level5_mpga.out 
md5sum: */*/*/*/*: No such file or directory 
[mdc@starburst TPDS0000000001.dat.dir]$
```
# **Compare checksum values between our original data set and the data set extracted from the AIP**

[mdc@starburst TPDS0000000001.dat.dir]\$ cd .. [mdc@starburst OUTPUT]\$ cd galileo\_nims/ [mdc@starburst galileo\_nims]\$ pwd /home/mdc/mpga\_v2/bin/OUTPUT/galileo\_nims [mdc@starburst galileo\_nims]\$ [mdc@starburst galileo\_nims]\$ diff checksum\_level1\_orig.out checksum\_level1\_mpga.out [mdc@starburst galileo\_nims]\$ diff checksum\_level2\_orig.out checksum\_level2\_mpga.out [mdc@starburst galileo\_nims]\$ diff checksum\_level3\_orig.out checksum\_level3\_mpga.out [mdc@starburst galileo\_nims]\$ diff checksum\_level4\_orig.out checksum\_level4\_mpga.out [mdc@starburst galileo\_nims]\$ diff checksum\_level5\_orig.out checksum\_level5\_mpga.out

# **SUCCESS**

# **END OF GALLILEO NIMS CUBES DATA SET TEST**

# **All output files generated are located in /home/mdc/mpga\_v2/bin/OUTPUT/galileo\_nims**

# **FTP AIP TO NSSDC**

# **Put the AIP and its associated log file into a tar file and transfer it to the NSSDC via FTP**

[mdc@starburst galileo\_nims]\$ pwd /home/mdc/mpga\_v2/bin/OUTPUT/galileo\_nims [mdc@starburst galileo\_nims]\$ tar -cvf PDS\_AIP\_galileo\_nims\_cubes.tar TPDS0000000001\_AIPfile.sfd.testfile out-PDS-PACKAGE-GENERATOR.log TPDS0000000001\_AIPfile.sfd.testfile out-PDS-PACKAGE-GENERATOR.log

ftp> send PDS\_AIP\_galileo\_nims\_cubes.tar local: PDS\_AIP\_galileo\_nims\_cubes.tar remote: PDS\_AIP\_galileo\_nims\_cubes.tar 227 Entering Passive Mode (128,183,114,83,215,29). 150 Opening BINARY mode data connection for PDS\_AIP\_galileo\_nims\_cubes.tar 226 Transfer complete. 1406126080 bytes sent in 3.3e+03 seconds (4.1e+02 Kbytes/s)

# **DATA RETRIVEAL TEST**

### **Logged onto the NSSDC and retrieved the AIP via FTP**

ftp> get TPDS0000000001\_AIPfile.sfd.testfile local: TPDS0000000001 AIPfile.sfd.testfile remote: TPDS0000000001 AIPfile.sfd.testfile 227 Entering Passive Mode (128,183,114,83,159,192). 150 Opening BINARY mode data connection for TPDS0000000001\_AIPfile.sfd.testfile (1406114776 bytes) 226 Transfer complete. 1406114776 bytes received in 4.5e+03 seconds (3.1e+02 Kbytes/s)

# **The AIP is already named appropriately, so we do not have to rename the file**

### **Copy the AIP into the /bin directory and run the splitter command to extract the data set from the AIP**

[mdc@starburst bin]\$ cp OUTPUT/retrieved\_data/galileo\_nims/TPDS0000000001\_AIPfile.sfd.testfile . [mdc@starburst bin]\$ pwd /home/mdc/mpga\_v2/bin [mdc@starburst bin]\$ ./COMMANDS/PDS-PACKAGE-GENERATOR.v2.splitter.cmd

# **PROGRAM OUTPUT**

[mdc@starburst bin]\$ SUCCESS

real 11m49.699s user 0m0.030s sys 0m1.020s

**2 log files created in /bin directory:** 

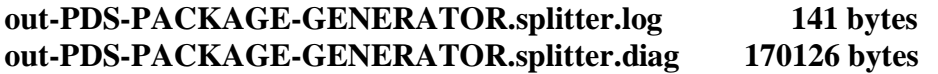

**2 output files created in /bin/OUTPUT directory, an attributes file and a data tar file:** 

**TPDS0000000001.att 4842450 bytes TPDS0000000001.dat.tar 1402808320 bytes** 

[mdc@starburst bin]\$ more out-PDS-PACKAGE-GENERATOR.splitter.log TPDS0000000001 0 SPL PASS: "./TPDS0000000001\_AIPfile.sfd.testfile" into "./OUTPUT/TPDS0000000001.dat.tar" and "./OUTPUT/TPDS0000000001.att"

[mdc@starburst bin]\$ more out-PDS-PACKAGE-GENERATOR.splitter.diag \* VERBOSE: init registry, SRVR: dbase file="./MPGA\_WORKING\_DIR/srv\_dbaseobj\_XXXXXX" \* Splitter Started and Initialized:

 Accessing AIPs... TPDS0000000001.dat.dir/ TPDS0000000001.dat.dir/go\_1005/ TPDS0000000001.dat.dir/go\_1005/aareadme.txt TPDS0000000001.dat.dir/go\_1005/aareadme.vms TPDS0000000001.dat.dir/go\_1005/errata.txt TPDS0000000001.dat.dir/go\_1005/voldesc.cat TPDS0000000001.dat.dir/go\_1005/calib/ TPDS0000000001.dat.dir/go\_1005/calib/calinfo.txt

…

TPDS0000000001.dat.dir/go\_1008/JUPITER/VIC/33J003.VIC TPDS0000000001.dat.dir/go\_1008/LABEL/ TPDS0000000001.dat.dir/go\_1008/LABEL/EDRDATA2.FMT TPDS0000000001.dat.dir/go\_1008/LABEL/EDRHDR2.FMT TPDS0000000001.dat.dir/go\_1008/LABEL/LABINFO.TXT TPDS0000000001.dat.dir/go\_1008/SOFTWARE/ TPDS0000000001.dat.dir/go\_1008/SOFTWARE/SOFTINFO.TXT TPDS0000000001 0 SPL PASS: "./TPDS0000000001\_AIPfile.sfd.testfile" into "./OUTPUT/TPDS0000000001.dat.tar" and "./OUTPUT/TPDS0000000001.att" \* SPL NOTE: module "local:./MPGA-splitter" completely processed 1 out of 1 AIPs in 709 (secs)

# **Extract the data tar file to get the data volume from the AIP**

[mdc@starburst bin]\$ cd OUTPUT [mdc@starburst OUTPUT]\$ time tar -xvf TPDS0000000001.dat.tar

…

PDS0000000001.dat.dir/go\_1008/LABEL/EDRDATA2.FMT TPDS0000000001.dat.dir/go\_1008/LABEL/EDRHDR2.FMT TPDS0000000001.dat.dir/go\_1008/LABEL/LABINFO.TXT TPDS0000000001.dat.dir/go\_1008/SOFTWARE/ TPDS0000000001.dat.dir/go\_1008/SOFTWARE/SOFTINFO.TXT

real 1m36.289s user 0m0.200s sys 0m13.070s

**Data volume is located in the /bin/OUTPUT/TPDS0000000001.dat.dir directory.** 

#### **Gather checksum values of every file located in this retrieved directory.**

[mdc@starburst TPDS0000000001.dat.dir]\$ md5sum \* > ../retrieved\_data/galileo\_nims/checksum\_level1\_mpga.out md5sum: go\_1005: Is a directory md5sum: go\_1006: Is a directory md5sum: go\_1007: Is a directory md5sum: go\_1008: Is a directory [mdc@starburst TPDS0000000001.dat.dir]\$ md5sum \*/\* > ../retrieved\_data/galileo\_nims/checksum\_level2\_mpga.out md5sum: go\_1005/calib: Is a directory md5sum: go\_1005/callisto: Is a directory md5sum: go\_1005/catalog: Is a directory md5sum: go\_1005/corrupt: Is a directory md5sum: go\_1005/document: Is a directory md5sum: go\_1005/europa: Is a directory md5sum: go\_1005/fltcal: Is a directory md5sum: go\_1005/ganymede: Is a directory md5sum: go\_1005/geometry: Is a directory md5sum: go\_1005/index: Is a directory md5sum: go\_1005/io: Is a directory md5sum: go\_1005/jupiter: Is a directory md5sum: go\_1005/label: Is a directory md5sum: go\_1005/misc: Is a directory md5sum: go\_1005/software: Is a directory md5sum: go\_1006/calib: Is a directory md5sum: go\_1006/callisto: Is a directory md5sum: go\_1006/catalog: Is a directory md5sum: go\_1006/corrupt: Is a directory md5sum: go\_1006/document: Is a directory md5sum: go\_1006/europa: Is a directory md5sum: go\_1006/fltcal: Is a directory md5sum: go\_1006/ganymede: Is a directory md5sum: go\_1006/geometry: Is a directory md5sum: go\_1006/index: Is a directory md5sum: go\_1006/io: Is a directory md5sum: go\_1006/jupiter: Is a directory md5sum: go\_1006/label: Is a directory md5sum: go\_1006/misc: Is a directory md5sum: go\_1006/software: Is a directory md5sum: go\_1007/calib: Is a directory md5sum: go\_1007/callisto: Is a directory md5sum: go\_1007/catalog: Is a directory md5sum: go\_1007/corrupt: Is a directory md5sum: go\_1007/document: Is a directory md5sum: go\_1007/europa: Is a directory

md5sum: go\_1007/fltcal: Is a directory md5sum: go\_1007/geometry: Is a directory md5sum: go\_1007/index: Is a directory md5sum: go\_1007/io: Is a directory md5sum: go\_1007/jupiter: Is a directory md5sum: go\_1007/label: Is a directory md5sum: go\_1007/software: Is a directory md5sum: go\_1008/CALIB: Is a directory md5sum: go\_1008/CALLISTO: Is a directory md5sum: go\_1008/CATALOG: Is a directory md5sum: go\_1008/CORRUPT: Is a directory md5sum: go\_1008/DOCUMENT: Is a directory md5sum: go\_1008/EUROPA: Is a directory md5sum: go\_1008/FLTCAL: Is a directory md5sum: go\_1008/GANYMEDE: Is a directory md5sum: go\_1008/GEOMETRY: Is a directory md5sum: go\_1008/INDEX: Is a directory md5sum: go\_1008/IO: Is a directory md5sum: go\_1008/JUPITER: Is a directory md5sum: go\_1008/LABEL: Is a directory md5sum: go\_1008/SOFTWARE: Is a directory [mdc@starburst TPDS0000000001.dat.dir]\$ [mdc@starburst TPDS0000000001.dat.dir]\$ md5sum \*/\*/\* > ../retrieved\_data/galileo\_nims/checksum\_level3\_mpga.out md5sum: go\_1005/callisto/edr: Is a directory md5sum: go\_1005/callisto/spike: Is a directory md5sum: go\_1005/callisto/vic: Is a directory md5sum: go\_1005/corrupt/edr: Is a directory md5sum: go\_1005/corrupt/vic: Is a directory md5sum: go\_1005/document/c3nimsgd: Is a directory md5sum: go\_1005/document/e4nimsgd: Is a directory md5sum: go\_1005/document/g1nimsgd: Is a directory md5sum: go\_1005/document/g2nimsgd: Is a directory md5sum: go\_1005/document/j0nimsgd: Is a directory md5sum: go\_1005/document/nimsinst: Is a directory md5sum: go\_1005/document/x0nimsgd: Is a directory md5sum: go\_1005/europa/edr: Is a directory md5sum: go\_1005/europa/spike: Is a directory md5sum: go\_1005/europa/vic: Is a directory md5sum: go\_1005/fltcal/edr: Is a directory md5sum: go\_1005/fltcal/vic: Is a directory md5sum: go\_1005/ganymede/edr: Is a directory md5sum: go\_1005/ganymede/spike: Is a directory md5sum: go\_1005/ganymede/vic: Is a directory md5sum: go\_1005/io/edr: Is a directory md5sum: go\_1005/io/vic: Is a directory

md5sum: go\_1005/jupiter/edr: Is a directory md5sum: go\_1005/jupiter/vic: Is a directory md5sum: go\_1005/misc/edr: Is a directory md5sum: go\_1005/misc/vic: Is a directory md5sum: go\_1006/callisto/edr: Is a directory md5sum: go\_1006/callisto/spike: Is a directory md5sum: go\_1006/callisto/vic: Is a directory md5sum: go\_1006/corrupt/edr: Is a directory md5sum: go\_1006/corrupt/vic: Is a directory md5sum: go\_1006/document/10nimsgd: Is a directory md5sum: go\_1006/document/11nimsgd: Is a directory md5sum: go\_1006/document/c9nimsgd: Is a directory md5sum: go\_1006/document/e6nimsgd: Is a directory md5sum: go\_1006/document/g7nimsgd: Is a directory md5sum: go\_1006/document/g8nimsgd: Is a directory md5sum: go\_1006/document/nimsinst: Is a directory md5sum: go\_1006/europa/edr: Is a directory md5sum: go\_1006/europa/spike: Is a directory md5sum: go\_1006/europa/vic: Is a directory md5sum: go\_1006/fltcal/edr: Is a directory md5sum: go\_1006/fltcal/vic: Is a directory md5sum: go\_1006/ganymede/edr: Is a directory md5sum: go\_1006/ganymede/spike: Is a directory md5sum: go\_1006/ganymede/vic: Is a directory md5sum: go\_1006/io/edr: Is a directory md5sum: go\_1006/io/vic: Is a directory md5sum: go\_1006/jupiter/edr: Is a directory md5sum: go\_1006/jupiter/vic: Is a directory md5sum: go\_1006/misc/edr: Is a directory md5sum: go\_1006/misc/vic: Is a directory md5sum: go\_1007/callisto/edr: Is a directory md5sum: go\_1007/callisto/spike: Is a directory md5sum: go\_1007/callisto/vic: Is a directory md5sum: go\_1007/corrupt/edr: Is a directory md5sum: go\_1007/corrupt/vic: Is a directory md5sum: go\_1007/document/12nimsgd: Is a directory md5sum: go\_1007/document/14nimsgd: Is a directory md5sum: go\_1007/document/15nimsgd: Is a directory md5sum: go\_1007/document/16nimsgd: Is a directory md5sum: go\_1007/document/17nimsgd: Is a directory md5sum: go\_1007/document/18nimsgd: Is a directory md5sum: go\_1007/document/19nimsgd: Is a directory md5sum: go\_1007/document/20nimsgd: Is a directory md5sum: go\_1007/document/21nimsgd: Is a directory md5sum: go\_1007/document/22nimsgd: Is a directory md5sum: go\_1007/document/24nimsgd: Is a directory

md5sum: go\_1007/document/25nimsgd: Is a directory md5sum: go\_1007/document/nimsinst: Is a directory md5sum: go\_1007/europa/edr: Is a directory md5sum: go\_1007/europa/spike: Is a directory md5sum: go\_1007/europa/vic: Is a directory md5sum: go\_1007/fltcal/edr: Is a directory md5sum: go\_1007/fltcal/vic: Is a directory md5sum: go\_1007/io/edr: Is a directory md5sum: go\_1007/io/vic: Is a directory md5sum: go\_1007/jupiter/edr: Is a directory md5sum: go\_1007/jupiter/vic: Is a directory md5sum: go\_1008/CALLISTO/EDR: Is a directory md5sum: go\_1008/CALLISTO/VIC: Is a directory md5sum: go\_1008/DOCUMENT/26NIMSGD: Is a directory md5sum: go\_1008/DOCUMENT/27NIMSGD: Is a directory md5sum: go\_1008/DOCUMENT/28NIMSGD: Is a directory md5sum: go\_1008/DOCUMENT/29NIMSGD: Is a directory md5sum: go\_1008/DOCUMENT/30NIMSGD: Is a directory md5sum: go\_1008/DOCUMENT/31NIMSGD: Is a directory md5sum: go\_1008/DOCUMENT/32NIMSGD: Is a directory md5sum: go\_1008/DOCUMENT/33NIMSGD: Is a directory md5sum: go\_1008/DOCUMENT/NIMSINST: Is a directory md5sum: go\_1008/EUROPA/EDR: Is a directory md5sum: go\_1008/EUROPA/VIC: Is a directory md5sum: go\_1008/FLTCAL/EDR: Is a directory md5sum: go\_1008/FLTCAL/VIC: Is a directory md5sum: go\_1008/GANYMEDE/EDR: Is a directory md5sum: go\_1008/GANYMEDE/VIC: Is a directory md5sum: go\_1008/IO/EDR: Is a directory md5sum: go\_1008/IO/VIC: Is a directory md5sum: go\_1008/JUPITER/EDR: Is a directory md5sum: go\_1008/JUPITER/VIC: Is a directory [mdc@starburst TPDS0000000001.dat.dir]\$ [mdc@starburst TPDS0000000001.dat.dir]\$ md5sum \*/\*/\*/\* > ../retrieved\_data/galileo\_nims/checksum\_level4\_mpga.out [mdc@starburst TPDS0000000001.dat.dir]\$ md5sum \*/\*/\*/\*/\* > ../retrieved\_data/galileo\_nims/checksum\_level5\_mpga.out md5sum: \*/\*/\*/\*/\*: No such file or directory [mdc@starburst TPDS0000000001.dat.dir]\$

#### **Gather checksum values of every file in our original data set**

[mdc@starburst bin]\$ cd /data/go-j-nims-2-edr-v2.0/  $\left[\text{mdc@starburst go-i-nims-2-edr-v2.0}\right]\$  md5sum  $*$  > /home/mdc/mpga\_v2/bin/OUTPUT/retrieved\_data/galileo\_nims/checksum\_level1\_orig.out md5sum: go\_1005: Is a directory

md5sum: go\_1006: Is a directory md5sum: go\_1007: Is a directory md5sum: go\_1008: Is a directory  $\left[\text{mdc@starburst go-i-nims-2-edr-v2.0}\right]\$  md5sum  $\frac{k}{\epsilon}$  > /home/mdc/mpga\_v2/bin/OUTPUT/retrieved\_data/galileo\_nims/checksum\_level2\_orig.out md5sum: go\_1005/calib: Is a directory md5sum: go\_1005/callisto: Is a directory md5sum: go\_1005/catalog: Is a directory md5sum: go\_1005/corrupt: Is a directory md5sum: go\_1005/document: Is a directory md5sum: go\_1005/europa: Is a directory md5sum: go\_1005/fltcal: Is a directory md5sum: go\_1005/ganymede: Is a directory md5sum: go\_1005/geometry: Is a directory md5sum: go\_1005/index: Is a directory md5sum: go\_1005/io: Is a directory md5sum: go\_1005/jupiter: Is a directory md5sum: go\_1005/label: Is a directory md5sum: go\_1005/misc: Is a directory md5sum: go\_1005/software: Is a directory md5sum: go\_1006/calib: Is a directory md5sum: go\_1006/callisto: Is a directory md5sum: go\_1006/catalog: Is a directory md5sum: go\_1006/corrupt: Is a directory md5sum: go\_1006/document: Is a directory md5sum: go\_1006/europa: Is a directory md5sum: go\_1006/fltcal: Is a directory md5sum: go\_1006/ganymede: Is a directory md5sum: go\_1006/geometry: Is a directory md5sum: go\_1006/index: Is a directory md5sum: go\_1006/io: Is a directory md5sum: go\_1006/jupiter: Is a directory md5sum: go\_1006/label: Is a directory md5sum: go\_1006/misc: Is a directory md5sum: go\_1006/software: Is a directory md5sum: go\_1007/calib: Is a directory md5sum: go\_1007/callisto: Is a directory md5sum: go\_1007/catalog: Is a directory md5sum: go\_1007/corrupt: Is a directory md5sum: go\_1007/document: Is a directory md5sum: go\_1007/europa: Is a directory md5sum: go\_1007/fltcal: Is a directory md5sum: go\_1007/geometry: Is a directory md5sum: go\_1007/index: Is a directory md5sum: go\_1007/io: Is a directory md5sum: go\_1007/jupiter: Is a directory

md5sum: go\_1007/label: Is a directory md5sum: go\_1007/software: Is a directory md5sum: go\_1008/CALIB: Is a directory md5sum: go\_1008/CALLISTO: Is a directory md5sum: go\_1008/CATALOG: Is a directory md5sum: go\_1008/CORRUPT: Is a directory md5sum: go\_1008/DOCUMENT: Is a directory md5sum: go\_1008/EUROPA: Is a directory md5sum: go\_1008/FLTCAL: Is a directory md5sum: go\_1008/GANYMEDE: Is a directory md5sum: go\_1008/GEOMETRY: Is a directory md5sum: go\_1008/INDEX: Is a directory md5sum: go\_1008/IO: Is a directory md5sum: go\_1008/JUPITER: Is a directory md5sum: go\_1008/LABEL: Is a directory md5sum: go\_1008/SOFTWARE: Is a directory [mdc@starburst go-j-nims-2-edr-v2.0]\$ [mdc@starburst go-j-nims-2-edr-v2.0]\$ md5sum  $*/*/*$  > /home/mdc/mpga\_v2/bin/OUTPUT/retrieved\_data/galileo\_nims/checksum\_level3\_orig.out md5sum: go\_1005/callisto/edr: Is a directory md5sum: go\_1005/callisto/spike: Is a directory md5sum: go\_1005/callisto/vic: Is a directory md5sum: go\_1005/corrupt/edr: Is a directory md5sum: go\_1005/corrupt/vic: Is a directory md5sum: go\_1005/document/c3nimsgd: Is a directory md5sum: go\_1005/document/e4nimsgd: Is a directory md5sum: go\_1005/document/g1nimsgd: Is a directory md5sum: go\_1005/document/g2nimsgd: Is a directory md5sum: go\_1005/document/j0nimsgd: Is a directory md5sum: go\_1005/document/nimsinst: Is a directory md5sum: go\_1005/document/x0nimsgd: Is a directory md5sum: go\_1005/europa/edr: Is a directory md5sum: go\_1005/europa/spike: Is a directory md5sum: go\_1005/europa/vic: Is a directory md5sum: go\_1005/fltcal/edr: Is a directory md5sum: go\_1005/fltcal/vic: Is a directory md5sum: go\_1005/ganymede/edr: Is a directory md5sum: go\_1005/ganymede/spike: Is a directory md5sum: go\_1005/ganymede/vic: Is a directory md5sum: go\_1005/io/edr: Is a directory md5sum: go\_1005/io/vic: Is a directory md5sum: go\_1005/jupiter/edr: Is a directory md5sum: go\_1005/jupiter/vic: Is a directory md5sum: go\_1005/misc/edr: Is a directory md5sum: go\_1005/misc/vic: Is a directory md5sum: go\_1006/callisto/edr: Is a directory

md5sum: go\_1006/callisto/spike: Is a directory md5sum: go\_1006/callisto/vic: Is a directory md5sum: go\_1006/corrupt/edr: Is a directory md5sum: go\_1006/corrupt/vic: Is a directory md5sum: go\_1006/document/10nimsgd: Is a directory md5sum: go\_1006/document/11nimsgd: Is a directory md5sum: go\_1006/document/c9nimsgd: Is a directory md5sum: go\_1006/document/e6nimsgd: Is a directory md5sum: go\_1006/document/g7nimsgd: Is a directory md5sum: go\_1006/document/g8nimsgd: Is a directory md5sum: go\_1006/document/nimsinst: Is a directory md5sum: go\_1006/europa/edr: Is a directory md5sum: go\_1006/europa/spike: Is a directory md5sum: go\_1006/europa/vic: Is a directory md5sum: go\_1006/fltcal/edr: Is a directory md5sum: go\_1006/fltcal/vic: Is a directory md5sum: go\_1006/ganymede/edr: Is a directory md5sum: go\_1006/ganymede/spike: Is a directory md5sum: go\_1006/ganymede/vic: Is a directory md5sum: go\_1006/io/edr: Is a directory md5sum: go\_1006/io/vic: Is a directory md5sum: go\_1006/jupiter/edr: Is a directory md5sum: go\_1006/jupiter/vic: Is a directory md5sum: go\_1006/misc/edr: Is a directory md5sum: go\_1006/misc/vic: Is a directory md5sum: go\_1007/callisto/edr: Is a directory md5sum: go\_1007/callisto/spike: Is a directory md5sum: go\_1007/callisto/vic: Is a directory md5sum: go\_1007/corrupt/edr: Is a directory md5sum: go\_1007/corrupt/vic: Is a directory md5sum: go\_1007/document/12nimsgd: Is a directory md5sum: go\_1007/document/14nimsgd: Is a directory md5sum: go\_1007/document/15nimsgd: Is a directory md5sum: go\_1007/document/16nimsgd: Is a directory md5sum: go\_1007/document/17nimsgd: Is a directory md5sum: go\_1007/document/18nimsgd: Is a directory md5sum: go\_1007/document/19nimsgd: Is a directory md5sum: go\_1007/document/20nimsgd: Is a directory md5sum: go\_1007/document/21nimsgd: Is a directory md5sum: go\_1007/document/22nimsgd: Is a directory md5sum: go\_1007/document/24nimsgd: Is a directory md5sum: go\_1007/document/25nimsgd: Is a directory md5sum: go\_1007/document/nimsinst: Is a directory md5sum: go\_1007/europa/edr: Is a directory md5sum: go\_1007/europa/spike: Is a directory md5sum: go\_1007/europa/vic: Is a directory

md5sum: go\_1007/fltcal/edr: Is a directory md5sum: go\_1007/fltcal/vic: Is a directory md5sum: go\_1007/io/edr: Is a directory md5sum: go\_1007/io/vic: Is a directory md5sum: go\_1007/jupiter/edr: Is a directory md5sum: go\_1007/jupiter/vic: Is a directory md5sum: go\_1008/CALLISTO/EDR: Is a directory md5sum: go\_1008/CALLISTO/VIC: Is a directory md5sum: go\_1008/DOCUMENT/26NIMSGD: Is a directory md5sum: go\_1008/DOCUMENT/27NIMSGD: Is a directory md5sum: go\_1008/DOCUMENT/28NIMSGD: Is a directory md5sum: go\_1008/DOCUMENT/29NIMSGD: Is a directory md5sum: go\_1008/DOCUMENT/30NIMSGD: Is a directory md5sum: go\_1008/DOCUMENT/31NIMSGD: Is a directory md5sum: go\_1008/DOCUMENT/32NIMSGD: Is a directory md5sum: go\_1008/DOCUMENT/33NIMSGD: Is a directory md5sum: go\_1008/DOCUMENT/NIMSINST: Is a directory md5sum: go\_1008/EUROPA/EDR: Is a directory md5sum: go\_1008/EUROPA/VIC: Is a directory md5sum: go\_1008/FLTCAL/EDR: Is a directory md5sum: go\_1008/FLTCAL/VIC: Is a directory md5sum: go\_1008/GANYMEDE/EDR: Is a directory md5sum: go\_1008/GANYMEDE/VIC: Is a directory md5sum: go\_1008/IO/EDR: Is a directory md5sum: go\_1008/IO/VIC: Is a directory md5sum: go\_1008/JUPITER/EDR: Is a directory md5sum: go\_1008/JUPITER/VIC: Is a directory [mdc@starburst go-j-nims-2-edr-v2.0]\$ [mdc@starburst go-j-nims-2-edr-v2.0]\$ md5sum \*/\*/\*/\* > /home/mdc/mpga\_v2/bin/OUTPUT/retrieved\_data/galileo\_nims/checksum\_level4\_orig.out  $\left[\text{mdc@starburst go-i-nims-2-edr-v2.0}\right]\$ \$ md5sum \*/\*/\*/\*/\* > /home/mdc/mpga\_v2/bin/OUTPUT/retrieved\_data/galileo\_nims/checksum\_level5\_orig.out md5sum: \*/\*/\*/\*/\*: No such file or directory

#### **Compare checksum values between our original data set and the data set retrieved from the AIP**

[mdc@starburst go-j-nims-2-edr-v2.0]\$ cd /home/mdc/mpga\_v2/bin/OUTPUT/retrieved\_data/ [mdc@starburst retrieved\_data]\$ cd galileo\_nims/ [mdc@starburst galileo\_nims]\$ diff checksum\_level1\_orig.out checksum\_level1\_mpga.out [mdc@starburst galileo\_nims]\$ diff checksum\_level2\_orig.out checksum\_level2\_mpga.out [mdc@starburst galileo\_nims]\$ diff checksum\_level3\_orig.out checksum\_level3\_mpga.out [mdc@starburst galileo\_nims]\$ diff checksum\_level4\_orig.out checksum\_level4\_mpga.out [mdc@starburst galileo\_nims]\$ diff checksum\_level5\_orig.out checksum\_level5\_mpga.out [mdc@starburst galileo\_nims]\$

#### **Data set was successfully retrieved from the AIP.**

**All output and log files from this test are located in /home/mdc/mpga\_v2/bin/OUTPUT/retrieved\_data/galileo\_nims.** 

# **END OF DATA SET RETRIEVAL TEST**